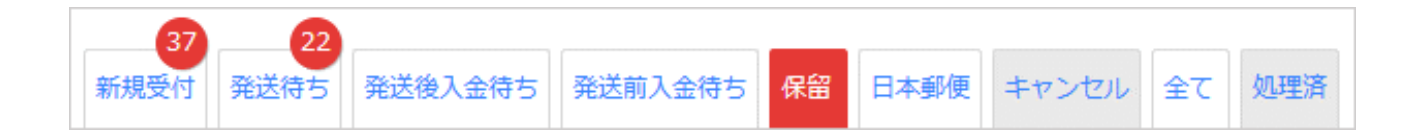

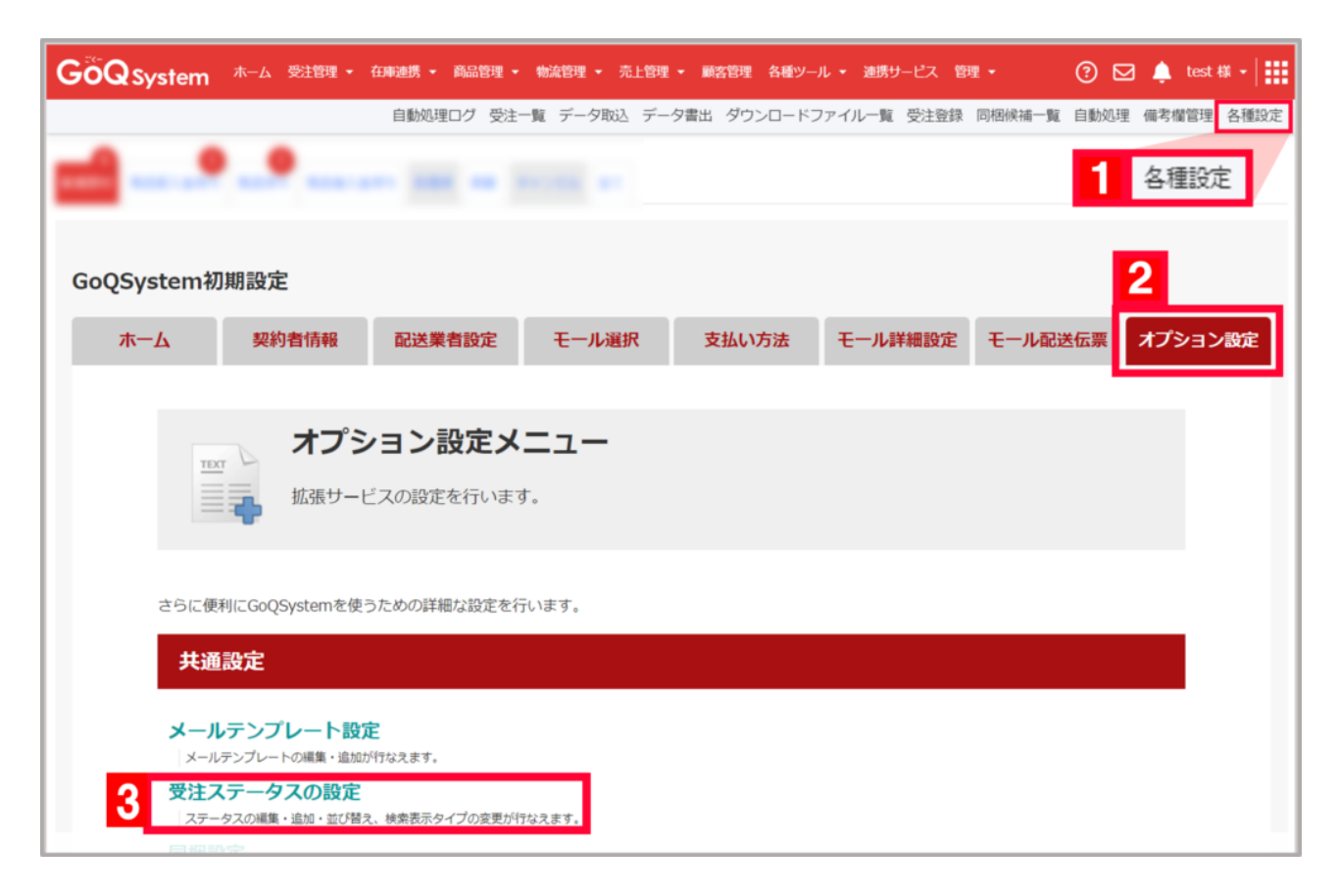

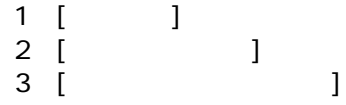

受注管理画面・機能について その他 ステータス 受注ステータス ステータス作成

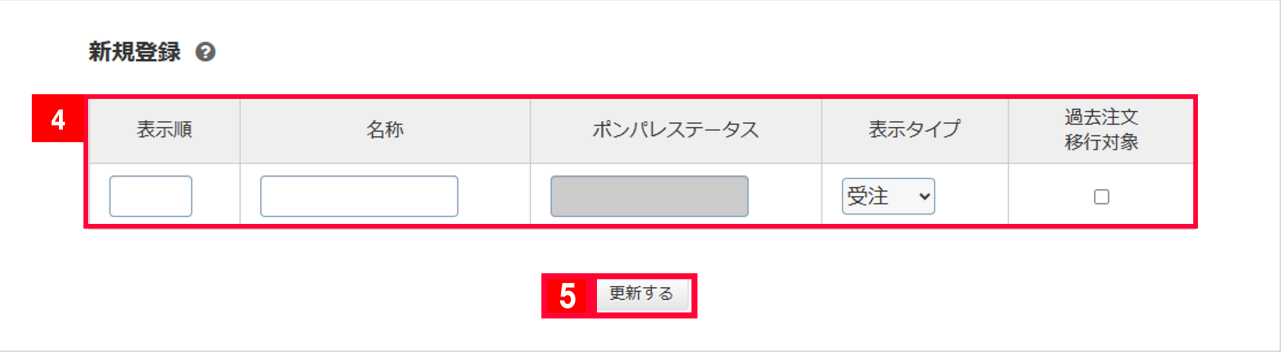

GoQSystem ステータスとポンポルメンテータスとポンポルメンテータスとなっています。 GoQSystem

5 [ J

倉庫アカウントについて[はこちら](https://goqsystem.com/manual/post?id=164576)をご確認ください。

過去注文の取り扱いについて[はこちら](https://goqsystem.com/manual/post?id=165606)をご確認ください。